Документ подписан простой электронной подписью

Информация о владельце: ФИО: Максимов Алексей <del>Борисович</del> Должность: директор департамента по образова **РОССИЙСКОЙ ФЕДЕРАЦИИ** 

Дата подписани те деральное государственное бюджетное образовательное учреждение Уникальный программный ключ: высшего образования 8db180d1a3f02ac9e60521a5672742735c18b1d6

> **УТВЕРЖДАЮ** Декан факультета машиностроения  $\frac{W}{\ell}$  /E.B. Сафонов /

# РАБОЧАЯ ПРОГРАММА ДИСЦИПЛИНЫ

### «Компьютерное проектирование и САЕ-анализ в производстве художественно-промышленных изделий»

Направление подготовки 29.03.04 "Технология художественной обработки материалов"

Профиль

«Технологический инжиниринг в современном производстве художественных изделий»

> Квалификация (степень) выпускника Бакалавр

> > Форма обучения Очно-заочная

> > > Москва 2019

Программа дисциплины «Компьютерное проектирование и САЕ-анализ в излелий» художественно-промышленных производстве составлена  $\overline{\mathbf{B}}$ соответствии с требованиями ФГОС ВО и учебным планом по направлению 29.03.04 «Технология художественной обработки материалов» и профилю подготовки «Технологический инжиниринг в современном производстве художественных изделий».

Программу составил (11000)

А.Г. Матвеев

Программа дисциплины «Компьютерное проектирование и САЕ-анализ в художественно-промышленных изделий» производстве  $\Pi$ <sup>O</sup> направлению 29.03.04 «Технология художественной обработки материалов» и профилю подготовки «Технологический инжиниринг в современном производстве художественных изделий» утверждена на заседании кафедры «Обработка материалов давлением и аддитивное производство»

 $\alpha \mathcal{L}6$   $\beta$  2019 г. протокол №

Заведующий кафедрой

доцент, к.т.н.

Van  $\overline{H}$ .A. Петров/

Программа согласована с руководителем образовательной программы по направлению подготовки 29.03.04 «Технология художественной обработки профиль «Технологический **ИНЖИНИРИНГ** материалов». ПОДГОТОВКИ  $\overline{\mathbf{B}}$ современном производстве художественных изделий».

Доц., к.т.н.

 $7 - 1$  /A.A. Фролов/

 $\kappa$ 29, 08 2019 r.

Программа утверждена на заседании учебно-методической комиссии факультета машиностроения

Председатель комиссии  $\beta$ и сищ / А.Н. Васильев/

« $17$ » 09 2019 г. Протокол: № 7-19

 $\overline{2}$ 

#### **1. Цели освоения дисциплины**.

Целями освоения дисциплины «Компьютерное проектирование и САЕ-анализ в производстве художественно-промышленных изделий» является:

– подготовка студентов к деятельности в соответствии с квалификационной характеристикой бакалавра по направлению;

– ознакомление студентов со способами и методами инженерных расчетов в специализированных программных продуктах;

– изучение основ работы с системами автоматизированного проектирования.

Изучение курса «Компьютерное проектирование и САЕ-анализ в производстве художественно-промышленных изделий» способствует расширению научного кругозора в области технических и технологических наук, дает тот минимум прикладных знаний, на базе которых будущий специалист сможет самостоятельно овладевать всем новым, с чем ему придется столкнуться в профессиональной деятельности.

### **2. Место дисциплины в структуре ООП бакалавриата**

Дисциплина **«Компьютерное проектирование и САЕ-анализ в производстве художественно-промышленных изделий»** относится к базовой части (Б.1.1) Блока 1 «Дисциплины (модули)» и входит в основную образовательную программу подготовки бакалавра по направлению подготовки 29.03.04 «Технология художественной обработки материалов», профиль «Технологический инжиниринг в современном производстве художественных изделий» очной формы обучения.

Дисциплина **«Компьютерное проектирование и САЕ-анализ в производстве художественно-промышленных изделий»** взаимосвязана логически и содержательнометодически со следующими дисциплинами ООП:

### **В базовой части Блока 1 «Дисциплины (модули)»:**

- Начертательная геометрия и инженерная графика;
- Компьютерный практикум по инженерной графике;
- Компьютерное моделирование художественно-промышленных объектов

### **В вариативной части Блока 1 «Дисциплины (модули)»:**

- Компьютерное проектирование и САЕ-анализ в производстве художественно-промышленных изделий;
- Технология и оборудование аддитивного производства

### **3. Перечень планируемых результатов обучения по дисциплине, соотнесенные с планируемыми результатами освоения образовательной программы**

В результате освоения дисциплины у обучающихся формируются следующие компетенции и должны быть достигнуты следующие результаты обучения как этап формирования соответствующих компетенций:

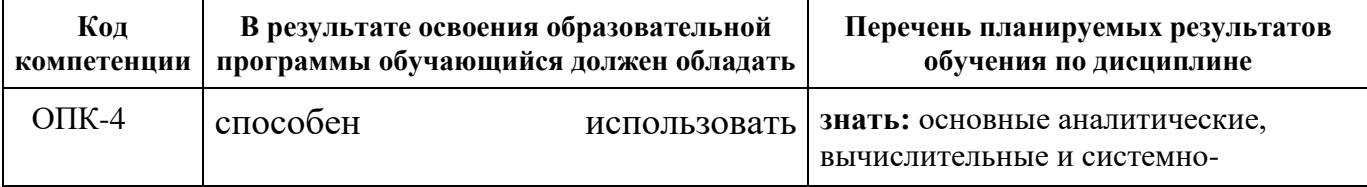

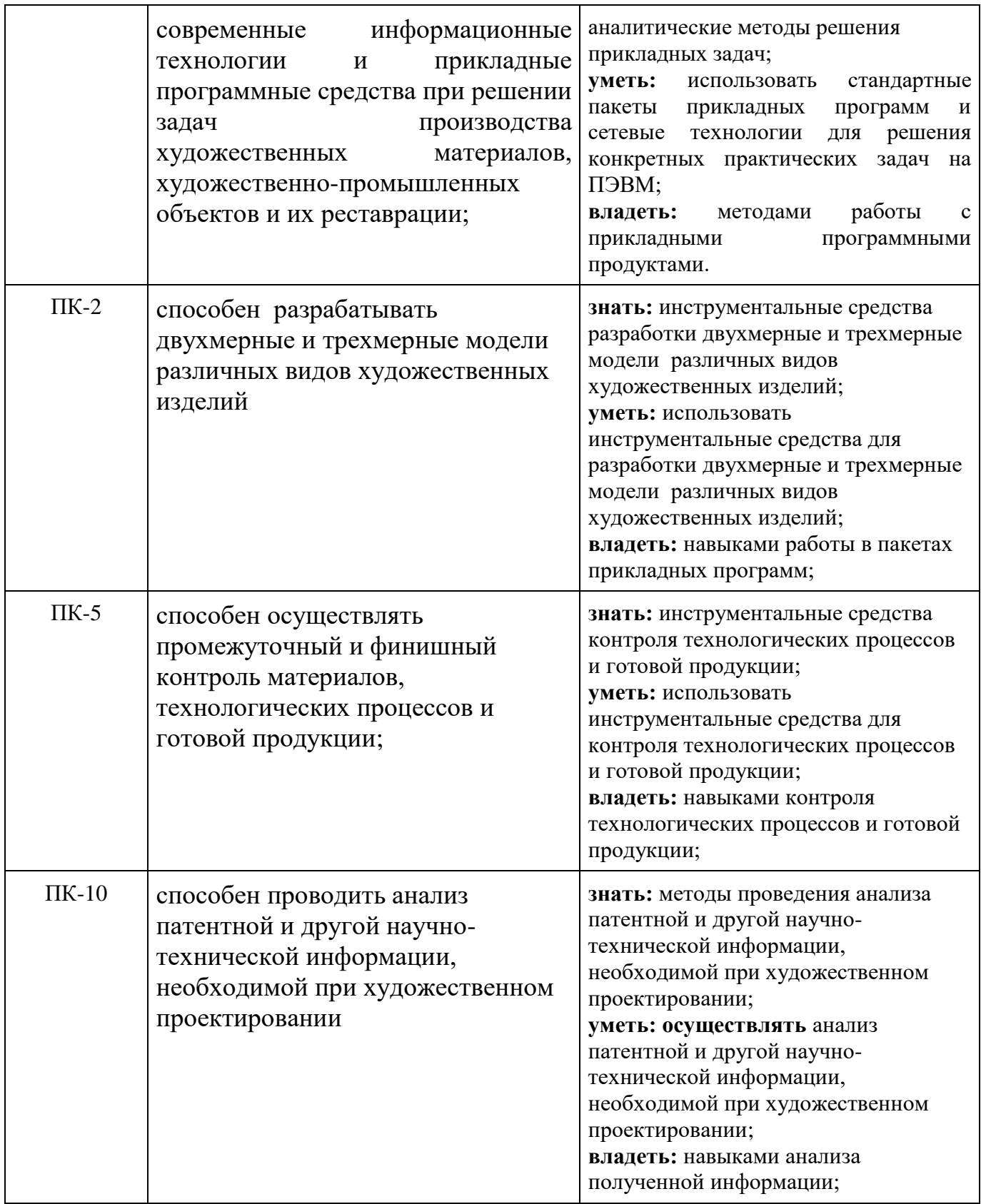

# **4. Структура и содержание дисциплины**

Общая трудоемкость дисциплины составляет 10 зачетных единиц, то есть 360 академических часа (из них 216 часа – самостоятельная работа студентов).

Разделы дисциплины «Компьютерное моделирование художественно-промышленных объектов» изучаются в 5, 6, 7 и 8 семестрах.

Форма контроля – экзамен в 5 и 8 семестрах, зачет – 6, 7 семестрах.

Структура и содержание дисциплины «Компьютерное моделирование художественнопромышленных объектов» по срокам и видам работы отражены в Приложении.

#### **Содержание разделов дисциплины**

Введение. Математическое обеспечение автоматизированного проектирования. Общая характеристика автоматизированных и ручных методов решения задач.

Инженерные калькуляторы – специализированные инструменты расчета общемашиностроительных компонентов в программном комплексе Autodesk Inventor.

Мастера проектирования – специализированные инструменты расчета и проектирования общемашиностроительных компонентов в программном комплексе Autodesk Inventor.

Анализ напряжений в программном комплексе Autodesk Inventor. Доступные виды анализа. Общая характеристика статического и модального анализа.

Алгоритм анализа деталей методом конечного элемента в Autodesk Inventor.

Алгоритм анализа сборок методом конечного элемента в Autodesk Inventor.

Общая характеристика программного комплекса ПА9. Математические модели элементов. Методы обработки данных.

Создание и редактирование топологических схем в среде программного комплекса ПА9.

#### **5. Образовательные технологии**

Методика преподавания дисциплины «**Компьютерное проектирование и САЕ-анализ в производстве художественно-промышленных изделий**» и реализация компетентностного подхода в изложении и восприятии материала предусматривает использование следующих форм проведения групповых, индивидуальных и аудиторных занятийв сочетании с внеаудиторной работой с целью формирования и развития профессиональных навыков обучающихся:

– подготовка к выполнению лабораторных работ в лабораториях вуза;

Удельный вес занятий, проводимых в интерактивных формах, определен главной целью образовательной программы, особенностью контингента обучающихся и содержанием дисциплины и в целом по дисциплине составляет 50% аудиторных занятий.

#### **6. Оценочные средства для текущего контроля успеваемости, промежуточной аттестации по итогам освоения дисциплины и учебно-методическое обеспечение самостоятельной работы студентов**

В процессе обучения используются следующие оценочные формы самостоятельной работы студентов, оценочные средства текущего контроля успеваемости и промежуточных аттестаций:

– подготовка к выполнению лабораторных работ и их защита;

– подготовка к выполнению практических работ.

Оценочные средства текущего контроля успеваемости включают контрольные вопросы для контроля освоения обучающимися разделов дисциплины, защита лабораторных работ.

Курсовой проект представляет собой работу, посвященную изучению методики составления топологических схем технических объектов смешанной физической природы, проведения расчетов и анализу результатов моделирования.

Варианты заданий к курсовому проекту, перечень лабораторных работ, перечень вопросов к экзамену, образцы экзаменационных билетов приведены в **Приложении 3**.

**6.1. Фонд оценочных средств для проведения промежуточной аттестации обучающихся по дисциплине (модулю)**

**6.1.1. Перечень компетенций с указанием этапов их формирования в процессе освоения образовательной программы.**

В результате освоения дисциплины (модуля) формируются следующие компетенции:

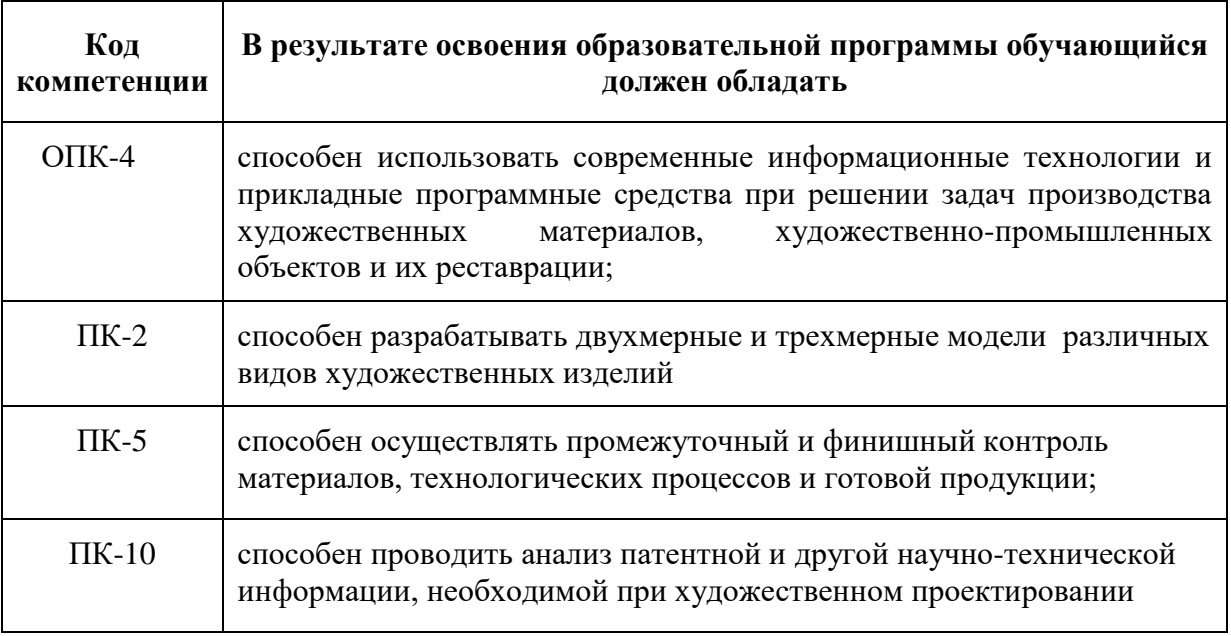

В процессе освоения образовательной программы данные компетенции, в том числе их отдельные компоненты, формируются поэтапно в ходе освоения обучающимися дисциплин (модулей), практик в соответствии с учебным планом и календарным графиком учебного процесса.

### **6.1.2. Описание показателей и критериев оценивания компетенций, формируемых по итогам освоения дисциплины (модуля), описание шкал оценивания**

Показателем оценивания компетенций на различных этапах их формирования является достижение обучающимися планируемых результатов обучения по дисциплине (модулю).

**ОПК-4 -** способен использовать современные информационные технологии и прикладные программные средства при решении задач производства художественных материалов, художественно-промышленных объектов и их реставрации

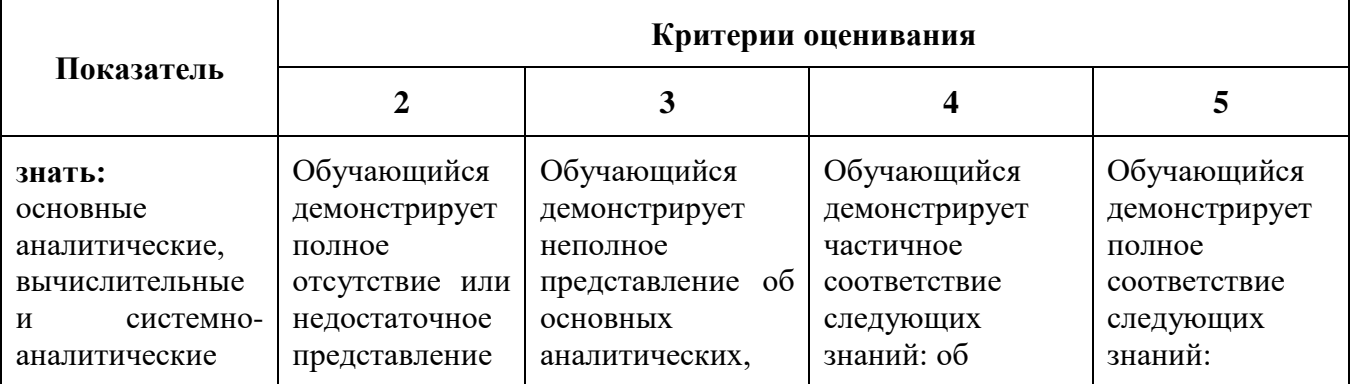

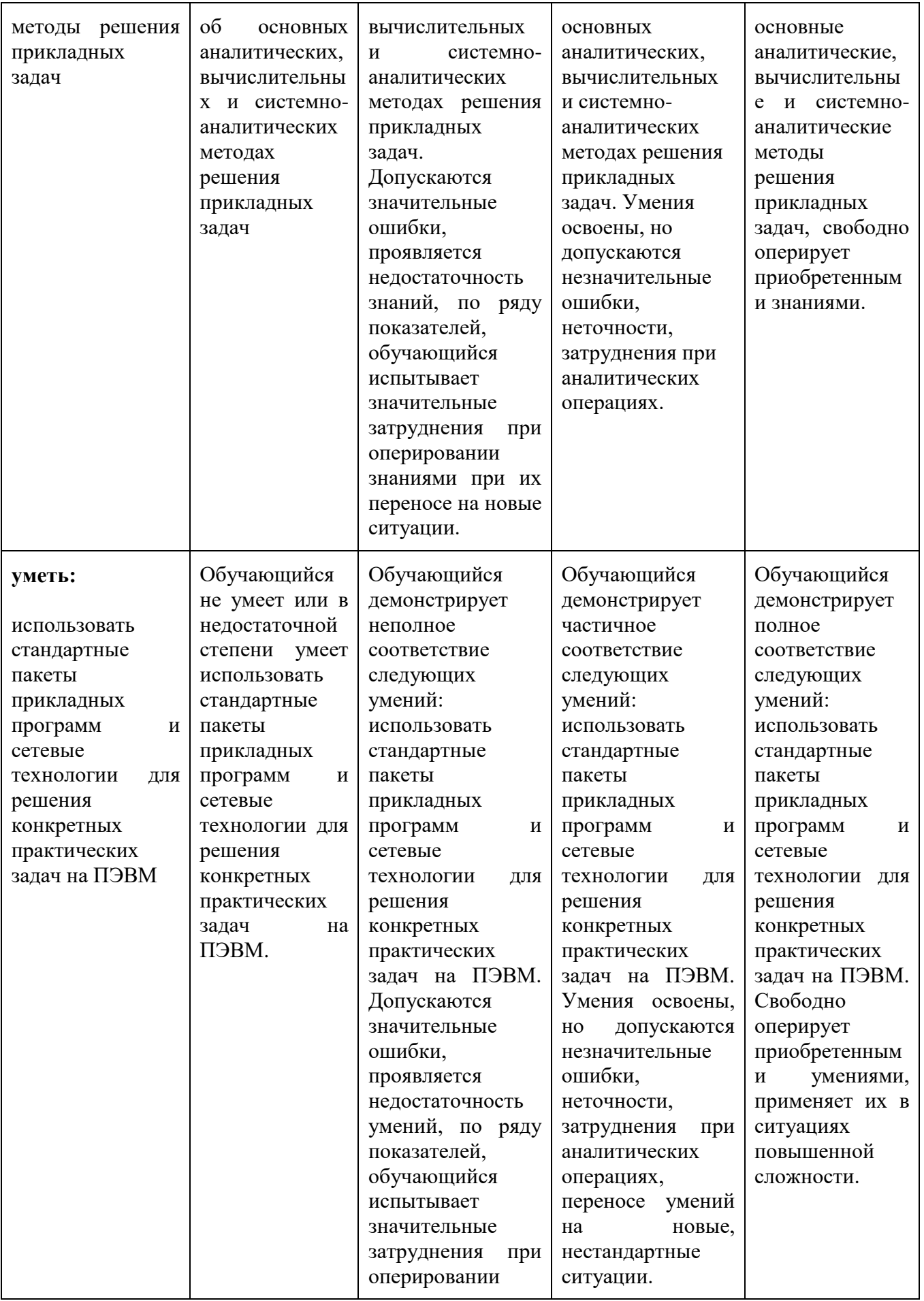

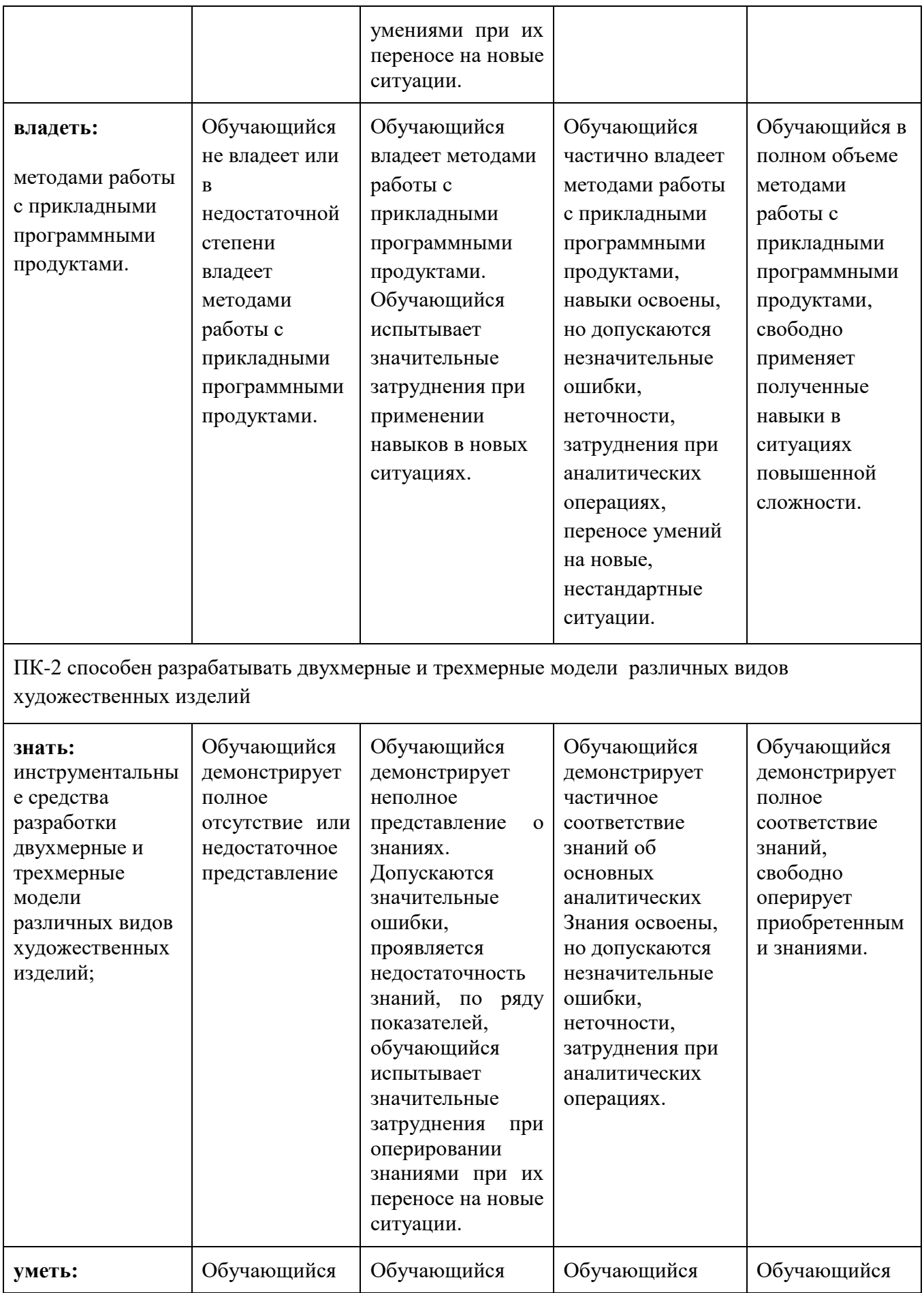

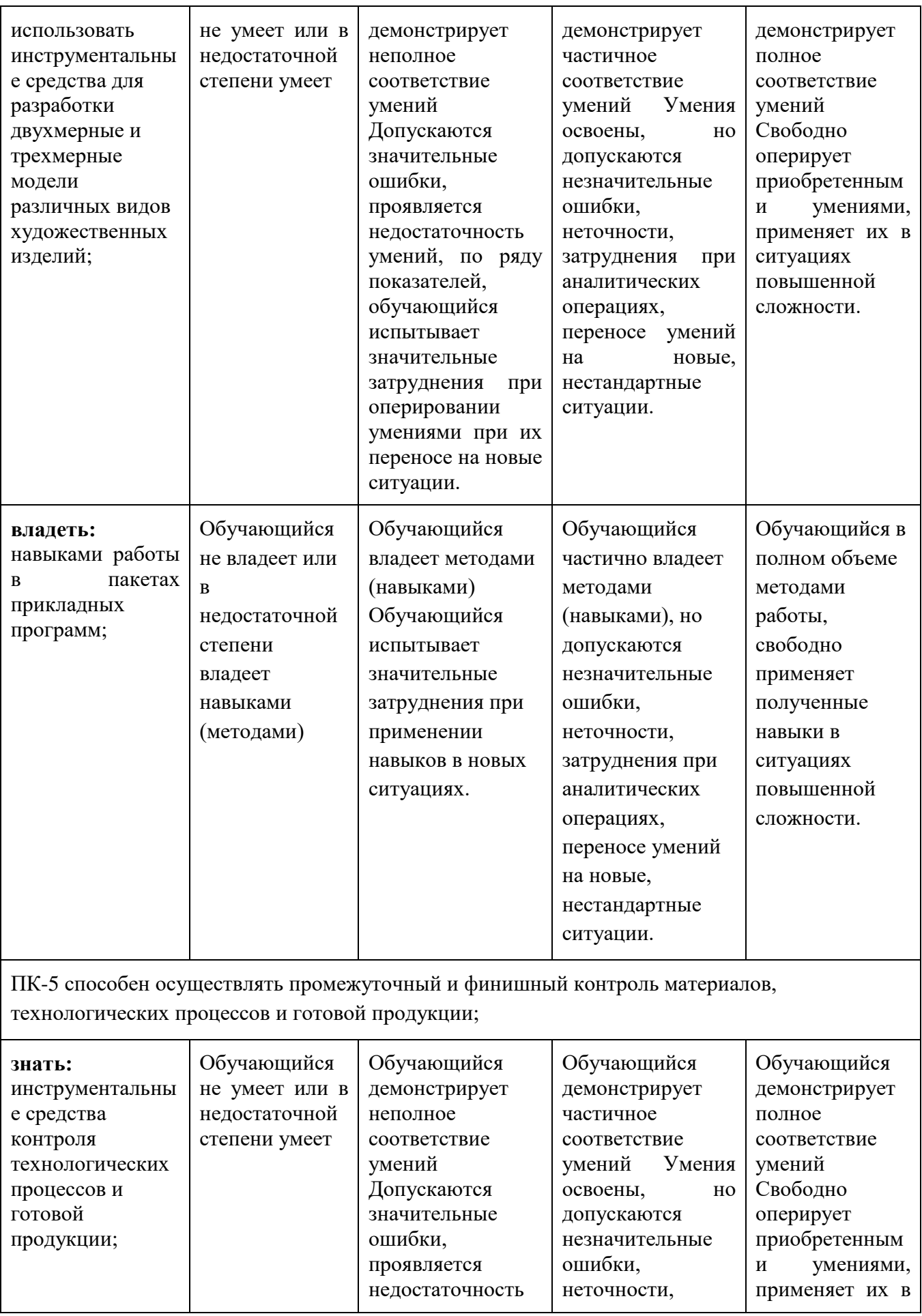

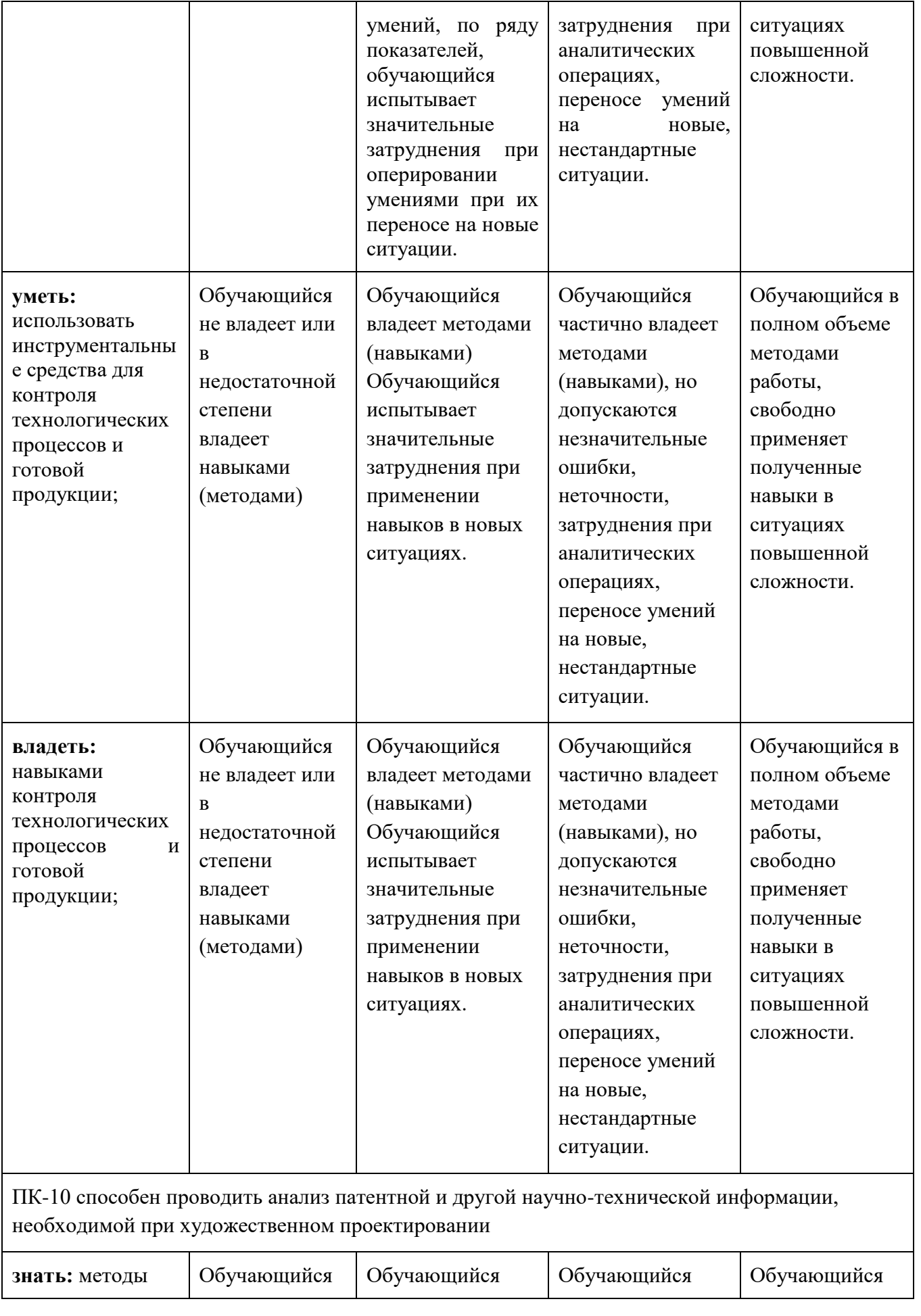

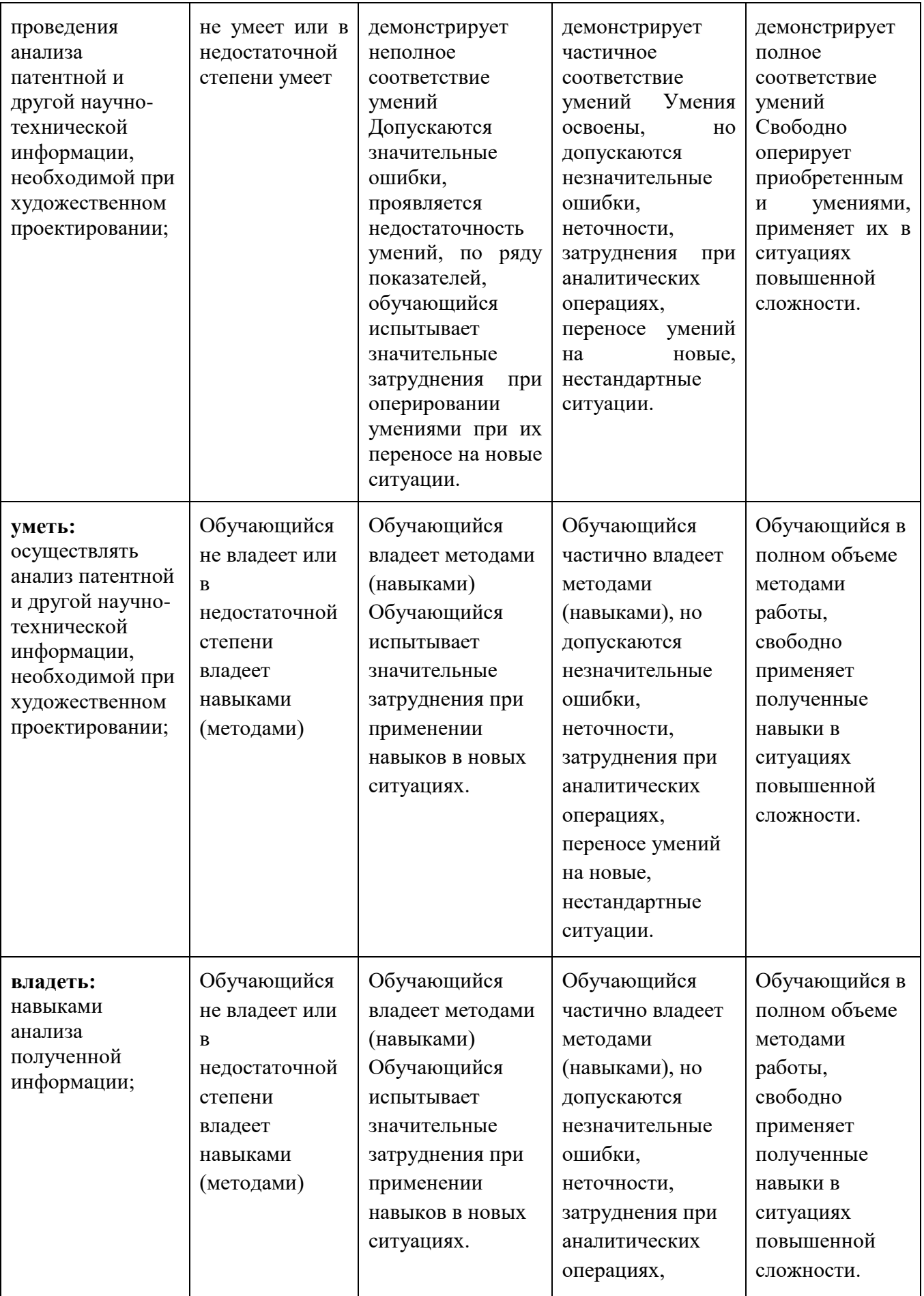

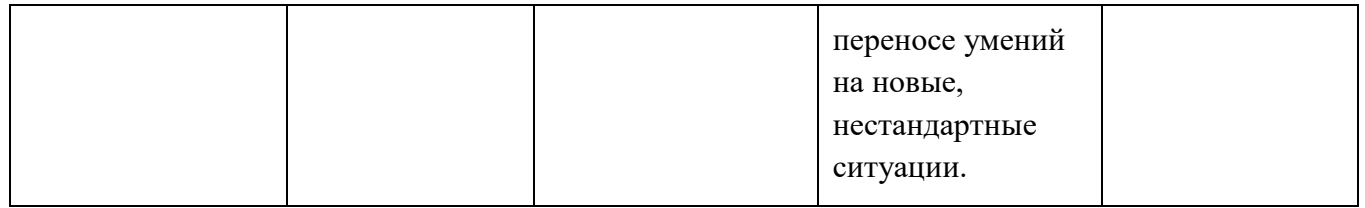

#### **6.1.3.Шкалы оценивания результатов промежуточной аттестации и их описание:**

### **Форма промежуточной аттестации: экзамен.**

Промежуточная аттестация в форме экзамена проводиться на 5 и 8 семестрах по результатам выполнения всех видов учебной работы предусмотренных учебным планом по дисциплине, при этом учитываются результаты текущего контроля успеваемости в течение семестра. Оценка степени достижения обучающимися планируемых результатов обучения по дисциплине проводится преподавателем, ведущим занятия по дисциплине методом экспертной оценки. По итогам промежуточной аттестации выставляется оценка «отлично», «хорошо», «удовлетворительно» или «неудовлетворительно».

Обязательными условиями подготовки студента к промежуточной аттестации является выполнение студентом: выполнение курсового проекта, выполнение лабораторных работ по разделам дисциплины.

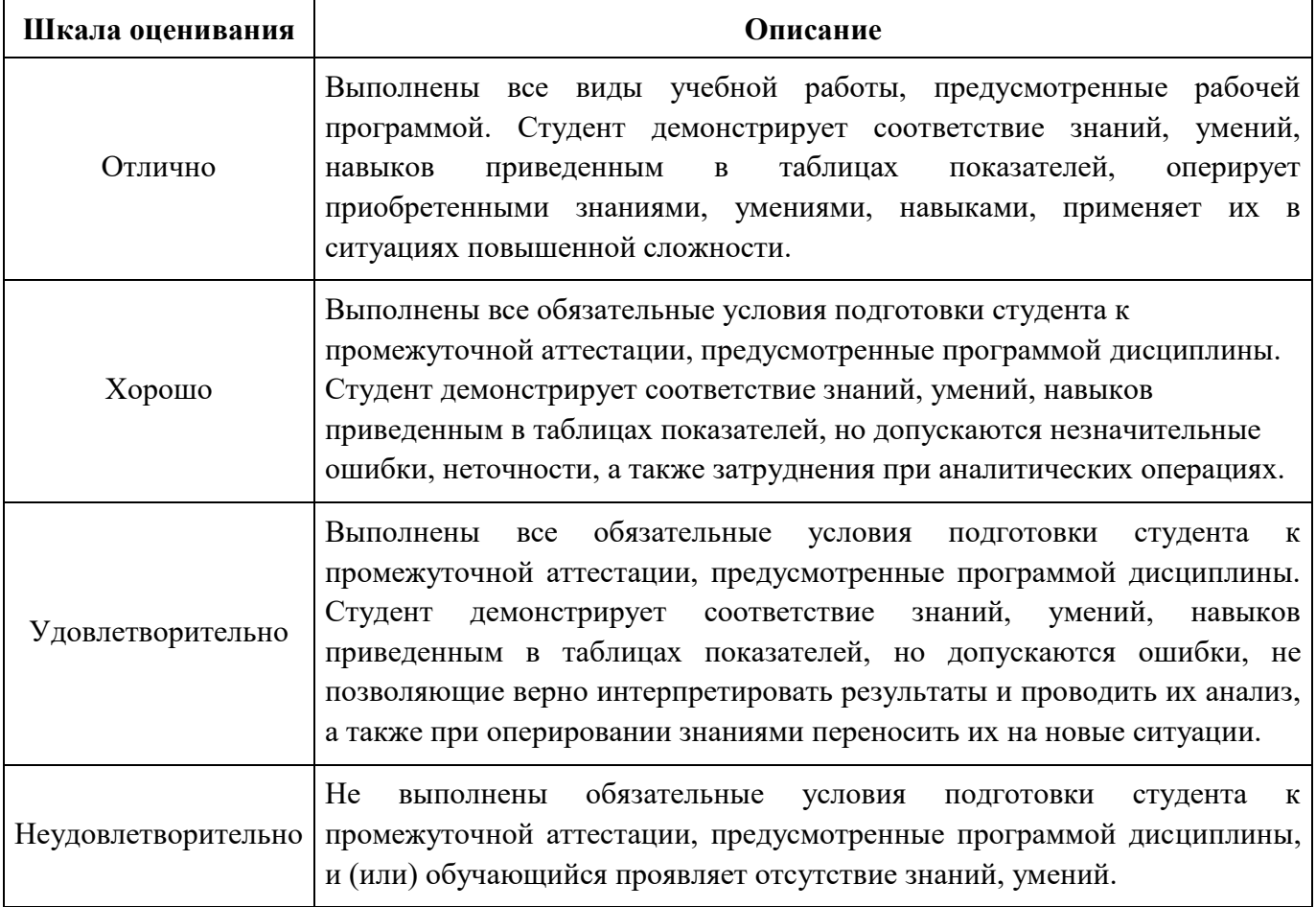

#### **Форма промежуточной аттестации: зачет (6, 7 семестры).**

Промежуточная аттестация обучающихся в форме зачёта проводится по результатам выполнения всех видов учебной работы, предусмотренных учебным планом по данной дисциплине (модулю), при этом учитываются результаты текущего контроля успеваемости в течение семестра. Оценка степени достижения обучающимися планируемых результатов обучения по дисциплине (модулю) проводится преподавателем, ведущим занятия по дисциплине (модулю) методом экспертной оценки.

К промежуточной аттестации допускаются только студенты, выполнившие все виды учебной работы, предусмотренные рабочей программой по дисциплине «Компьютерное моделирование художественно-промышленных объектов» (выполнили и защитили лабораторные работы).

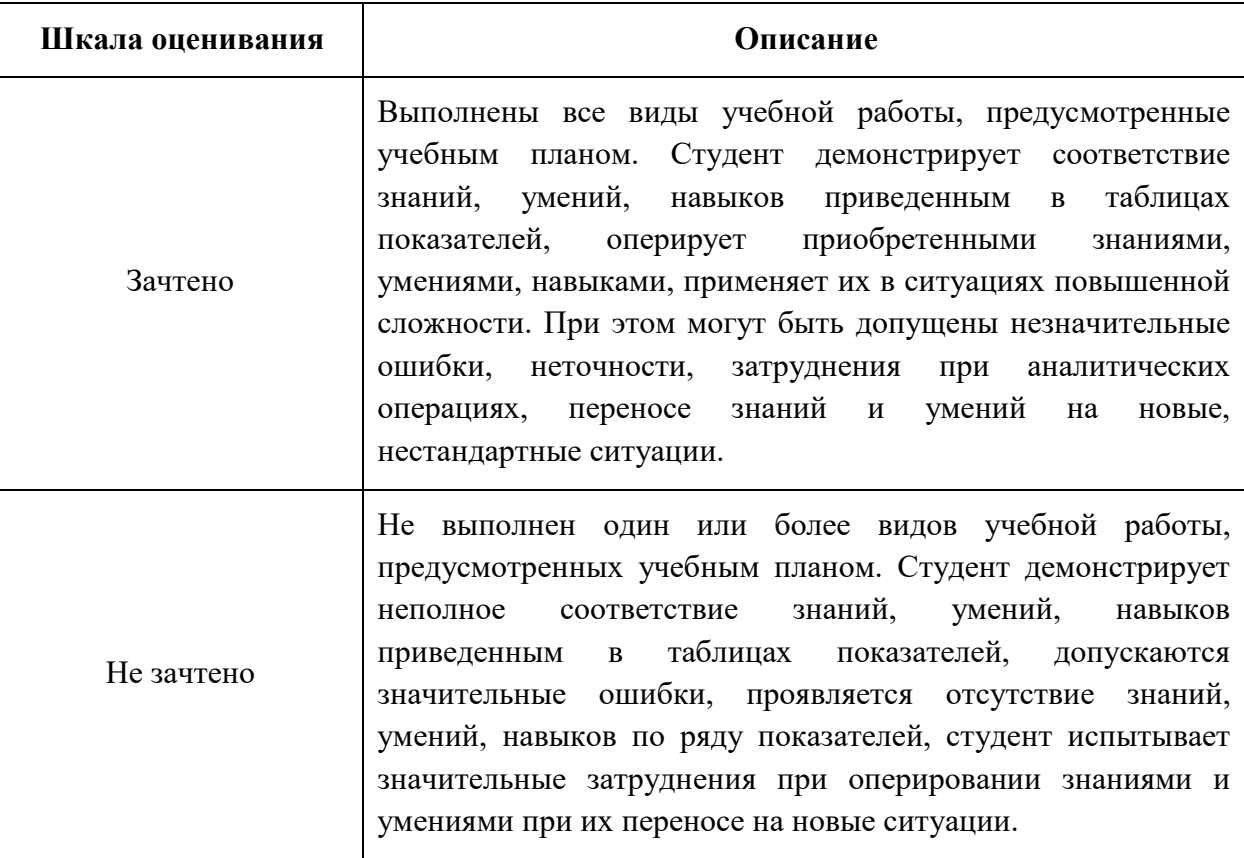

Фонды оценочных средств представлены в **Приложении 3** к рабочей программе.

### **7. Учебно-методическое и информационное обеспечение дисциплины**

### **а) основная литература**

1. Норенков И.П. Основы автоматизированного проектирования: учеб. для вузов. – М.: Издательство МГТУ им. Н.Э. Баумана, 2006

2. А.Н. Божко Компьютерная графика./ Д.М. Жук, В.Б. Маничев МГТУ им. Н.Э. Баумана, 2007

3. Живов Л.И., Овчинников А.Г., Складчиков Е.Н. Кузнечно-штамповочное оборудование: Учебник для вузов / под ред. Л.И. Живова. – М.: Изд-во МГТУ им. Н.Э. Баумана, 2006 г.

#### **б) дополнительная литература:**

1. Буль О.Б. Методы расчета магнитных систем электрических аппаратов. Программа ANSYS: учеб. пособие для вузов. – М.: Академия, 2006

2. Тремблей Т. Autodesk Inventor 2013 и Inventor LT 2013. Основы. Официальный учебный курс / Пер. с англ. Л. Талхина. – М.: ДМК Пресс, 2013.

### **в) программное обеспечение и интернет-ресурсы:**

1. Autodesk Inventor Professional студенческая версия (свободное распространение);

2. Программный комплекс ПА9 (свободное распространение);

3. Программное обеспечение Microsoft Office;

4. Сайт производителя программного обеспечения [http://www.autodesk.ru](http://www.autodesk.ru/)

5. Интернет-ресурсы включают учебно-методические материалы в электронном виде, представленные на сайте Мосполитеха в разделе «Библиотека. Электронные ресурсы»

<http://lib.mami.ru/lib/content/elektronnyy-katalog>

#### **8. Материально-техническое обеспечение дисциплины**

Межкафедральная лаборатория САПР (ав.2514) оснащена персональными компьютерами и проектором, что позволяет проводить полноценные лекционные и лабораторные занятия.

### **9. Методические рекомендации для самостоятельной работы студентов**

*Работа с книгой (учебником).* При работе с книгой (учебником) необходимо изучить список рекомендованной преподавателем литературы, научиться правильно её читать, вести записи. Для подбора литературы в библиотеке используются алфавитный и систематический каталоги. Важно помнить, что рациональные навыки работы с книгой – это всегда большая экономия времени и сил. Изучая материал по учебнику, следует переходить к следующему вопросу только после правильного уяснения предыдущего, описывая на бумаге все выкладки. Особое внимание следует обратить на определение основных понятий. Студент должен подробно разбирать примеры, которые поясняют такие определения, и уметь строить аналогичные примеры самостоятельно. Нужно добиваться точного представления о том, что изучаешь. Полезно составлять опорные конспекты. При изучении материала по учебнику полезно в тетради (на специально отведенных полях) дополнять конспект лекций.

Методические рекомендации по составлению конспекта:

1. Внимательно прочитайте текст. Уточните в справочной литературе непонятные слова. При записи не забудьте вынести справочные данные на поля конспекта;

2. Выделите главное, составьте план;

3. Кратко сформулируйте основные положения текста, отметьте аргументацию автора.

4. Законспектируйте материал, четко следуя пунктам плана. При конспектировании старайтесь выразить мысль своими словами.

5. Грамотно записывайте цитаты. Цитируя, учитывайте лаконичность, значимость мысли.

#### **10. Методические рекомендации для преподавателя**

На первом занятии по дисциплине необходимо ознакомить студентов с порядком ее изучения (формами занятий, текущего и промежуточного контроля), раскрыть место и роль дисциплины в системе наук, ее практическое значение, довести до студентов требования кафедры, ответить на вопросы.

Требования к лекции:

- научность и информативность (современный научный уровень), доказательность и аргументированность, наличие достаточного количества ярких, убедительных примеров, фактов, обоснований, документов и научных доказательств;

- активизация мышления слушателей, постановка вопросов для размышления, четкая структура и логика раскрытия последовательно излагаемых вопросов;

- разъяснение вновь вводимых терминов и названий, формулирование главных мыслей и положений, подчеркивание выводов, повторение их;

- эмоциональность формы изложения, доступный и ясный язык.

Преподаватель должен помогать студентам и следить, все ли понимают и успевают следить за ходом изложения материала. Средство, помогающие конспектированию акцентированное изложение материала лекции, т. е. выделение голосом, интонацией, повторением наиболее важной, существенной информации, использование пауз, записи на доске, демонстрации иллюстративного материала, строгое соблюдение регламента занятий.

Преподаватель может напрямую руководить работой студентов по конспектированию лекционного материала, подчеркивать необходимость отражения в конспектах основных положений изучаемой темы, особо выделяя категориальный аппарат. Искусство лектора помогает хорошей организации работы студентов на лекции. Содержание, четкость структуры лекции, применение приемов поддержания внимания - все это активизирует мышление и работоспособность, способствует установлению контакта с аудиторией, вызывает у студентов эмоциональный отклик, формирует интерес к предмету. В заключительной части лекции необходимо сформулировать общие выводы по теме, раскрывающие содержание всех вопросов, поставленных в лекции.

При подготовке к лабораторным занятиям необходимо уточнить план проведения и содержание. Во вступительном слове раскрыть теоретическую и практическую значимость темы, определить порядок проведения, время отведенное на выполнение.

### **ПРИЛОЖЕНИЯ К РАБОЧЕЙ ПРОГРАММЕ**

- Структура и содержание дисциплины (Приложение 1);

- Фонд оценочных средств (Приложение 2).

Приложение 1

Структура и содержание дисциплины «**Компьютерное проектирование и САЕ-анализ в производстве художественно-промышленных изделий»**

по направлению подготовки **29.03.04 «Технология художественной обработки материалов»,** профиль подготовки "Технологический инжиниринг в современном производстве художественных изделий"

(очная форма обучения)

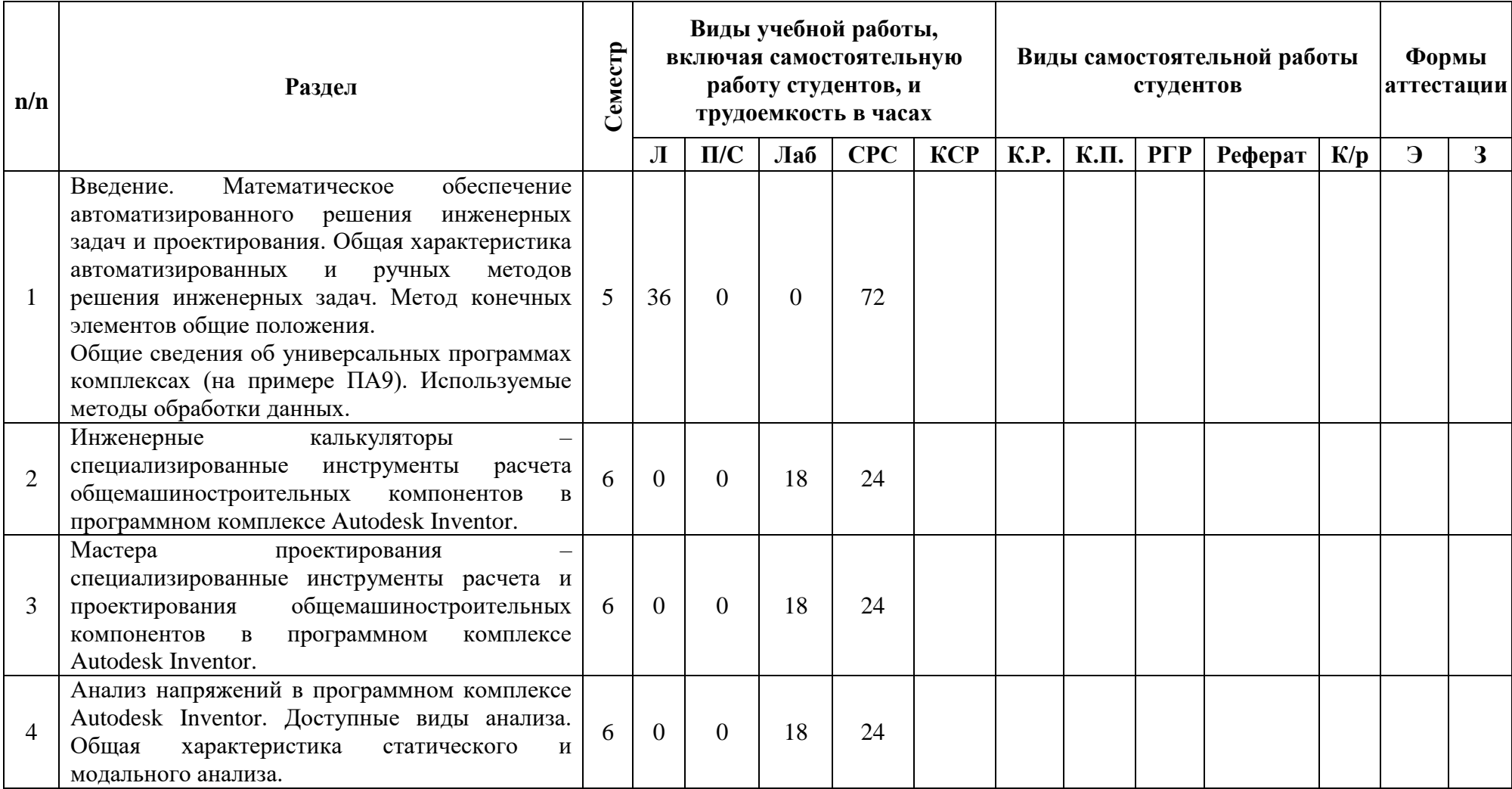

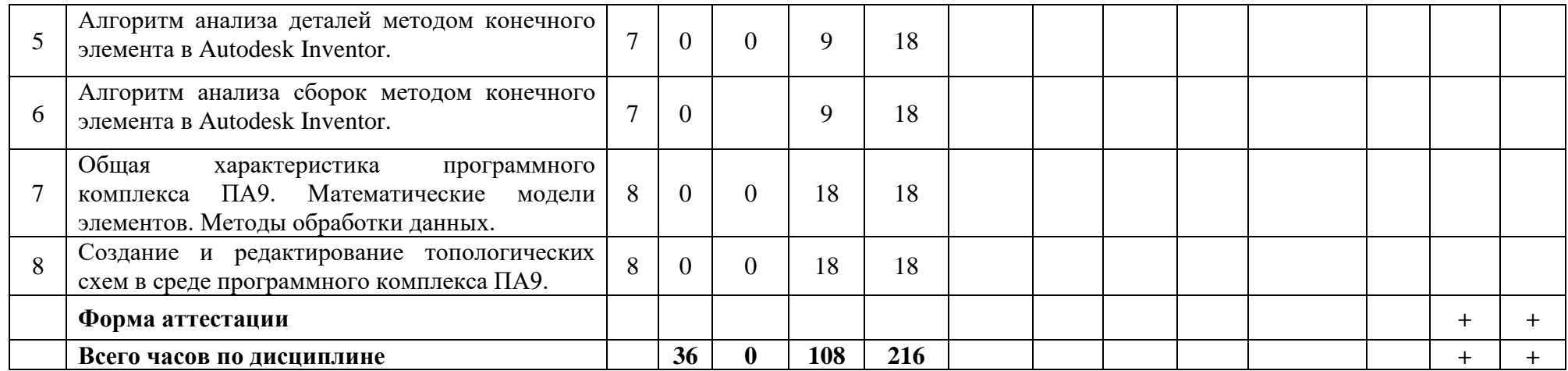

МИНИСТЕРСТВО НАУКИ И ВЫСШЕГО ОБРАЗОВАНИЯ РОССИЙСКОЙ ФЕДЕРАЦИИ ФЕДЕРАЛЬНОЕ ГОСУДАРСТВЕННОЕ БЮДЖЕТНОЕ ОБРАЗОВАТЕЛЬНОЕ УЧРЕЖДЕНИЕ ВЫСШЕГО ОБРАЗОВАНИЯ

# **«МОСКОВСКИЙ ПОЛИТЕХНИЧЕСКИЙ УНИВЕРСИТЕТ» (МОСКОВСКИЙ ПОЛИТЕХ)**

Направление подготовки: 29.03.04 «Технология художественной обработки материалов»

ОП (профиль): «Технологический инжиниринг в современном производстве художественных изделий»

Форма обучения: **очно-заочная**

Вид профессиональной деятельности: производственно-технологическая, экспериментальноисследовательская, проектно-конструкторская

Кафедра: «Обработка материалов давлением и Технологический инжиниринг в современном

производстве художественных изделий»

# **ФОНД ОЦЕНОЧНЫХ СРЕДСТВ ПО ДИСЦИПЛИНЕ**

# **«Компьютерное проектирование и САЕ-анализ в производстве художественно-промышленных изделий»**

Состав: 1. Паспорт фонда оценочных средств 2. Описание оценочных средств:

**Составитель:**

### **Матвеев А.Г.**

Москва, 2019 год

# **ПОКАЗАТЕЛЬ УРОВНЯ СФОРМИРОВАННОСТИ КОМПЕТЕНЦИЙ**

# **«Компьютерное проектирование и САЕ-анализ в производстве художественно-промышленных изделий»**

ФГОС ВО **29.03.04 «Технология художественной обработки материалов»**, профиль «Технологический инжиниринг в современном производстве художественных изделий»

В процессе освоения данной дисциплины студент формирует и демонстрирует следующие **общепрофессиональные (ОПК) и профессиональные (ПК) компетенции**:

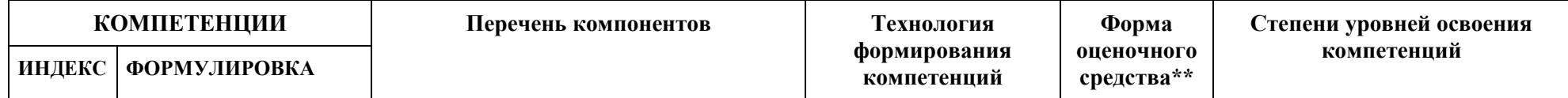

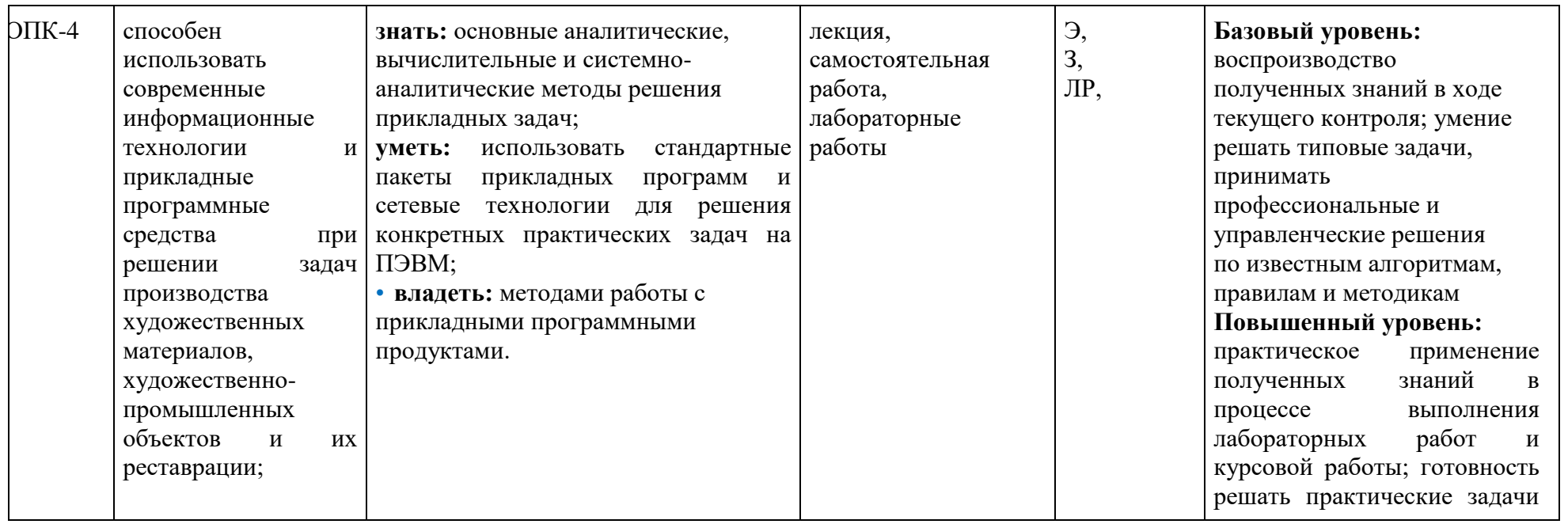

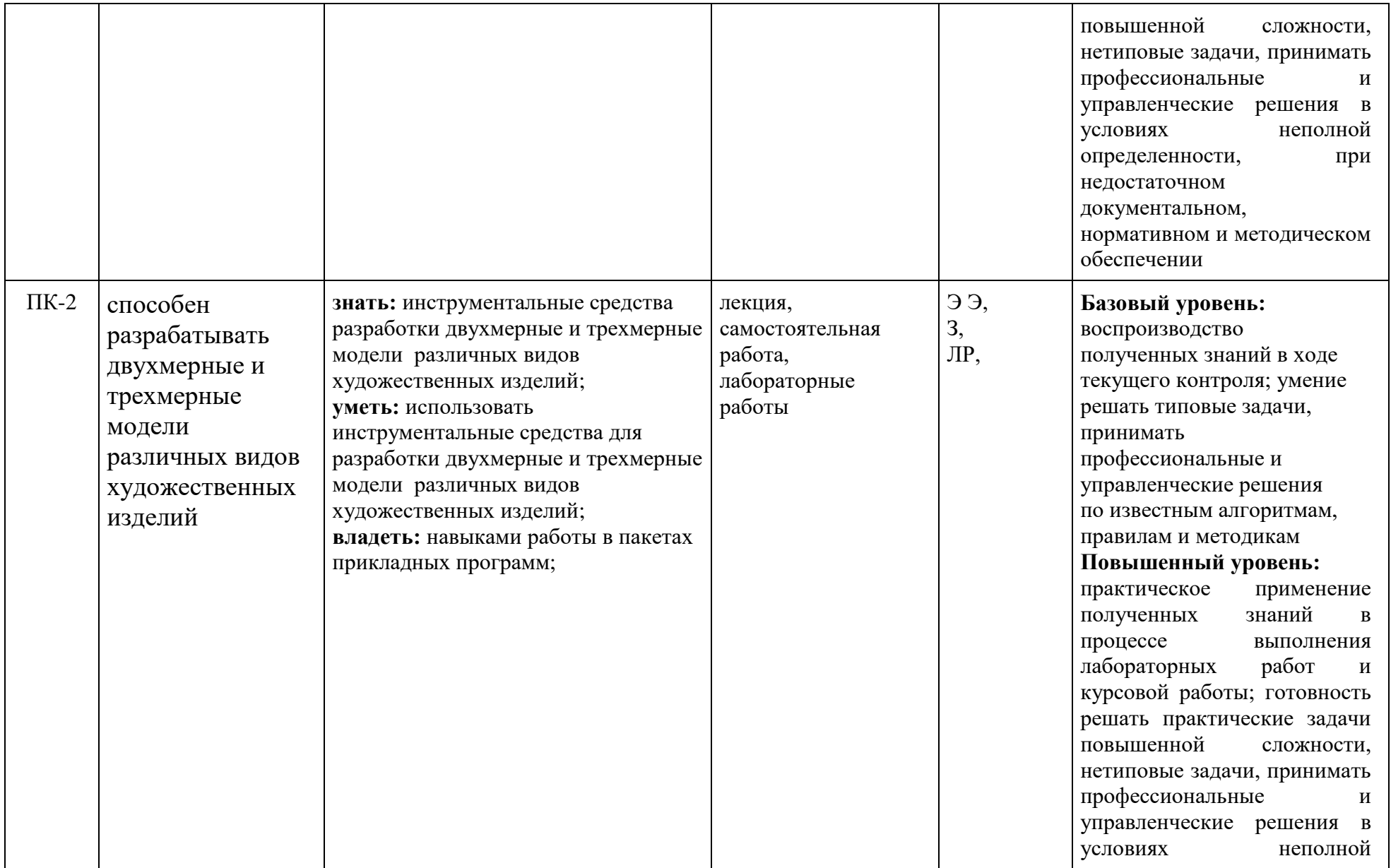

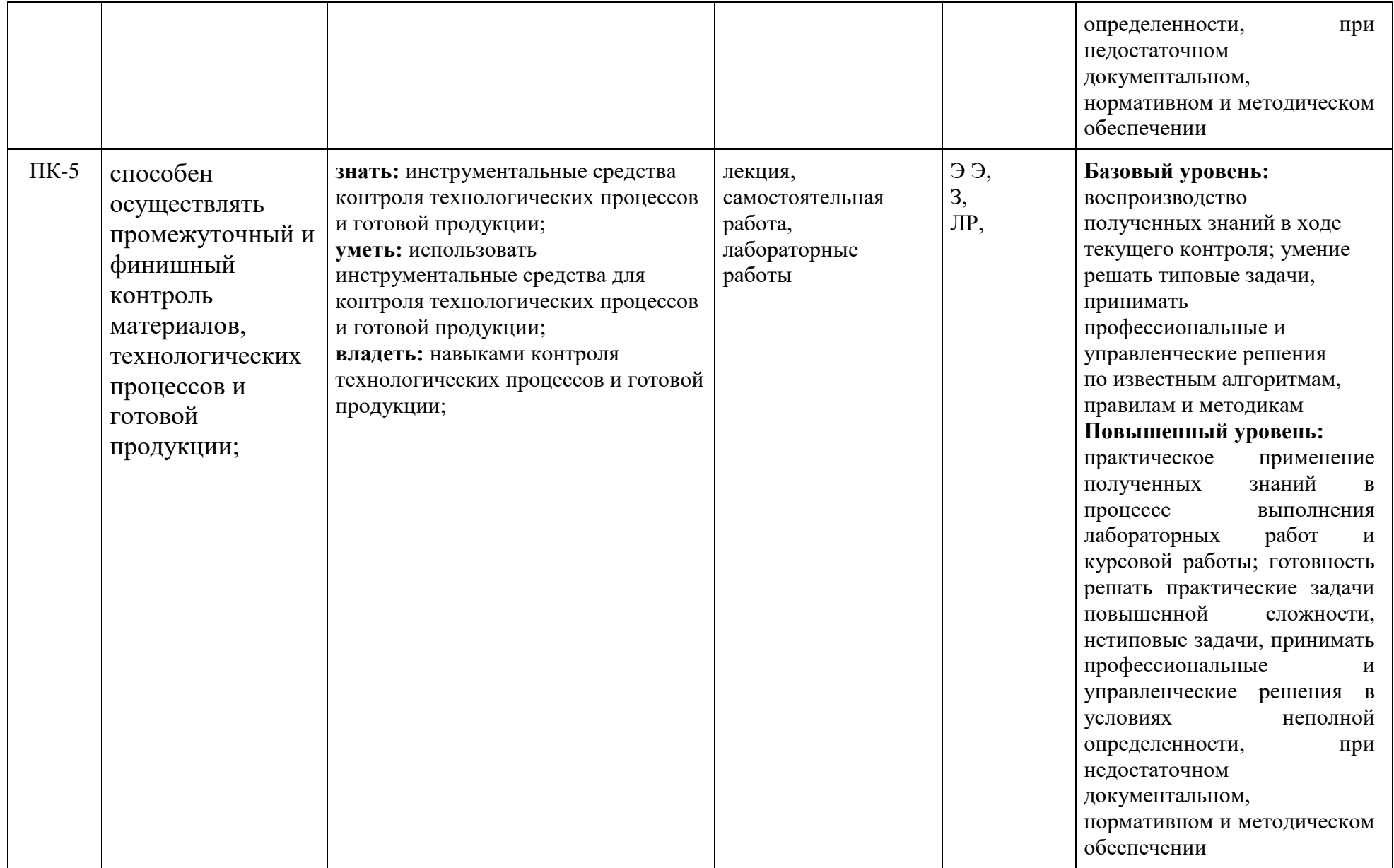

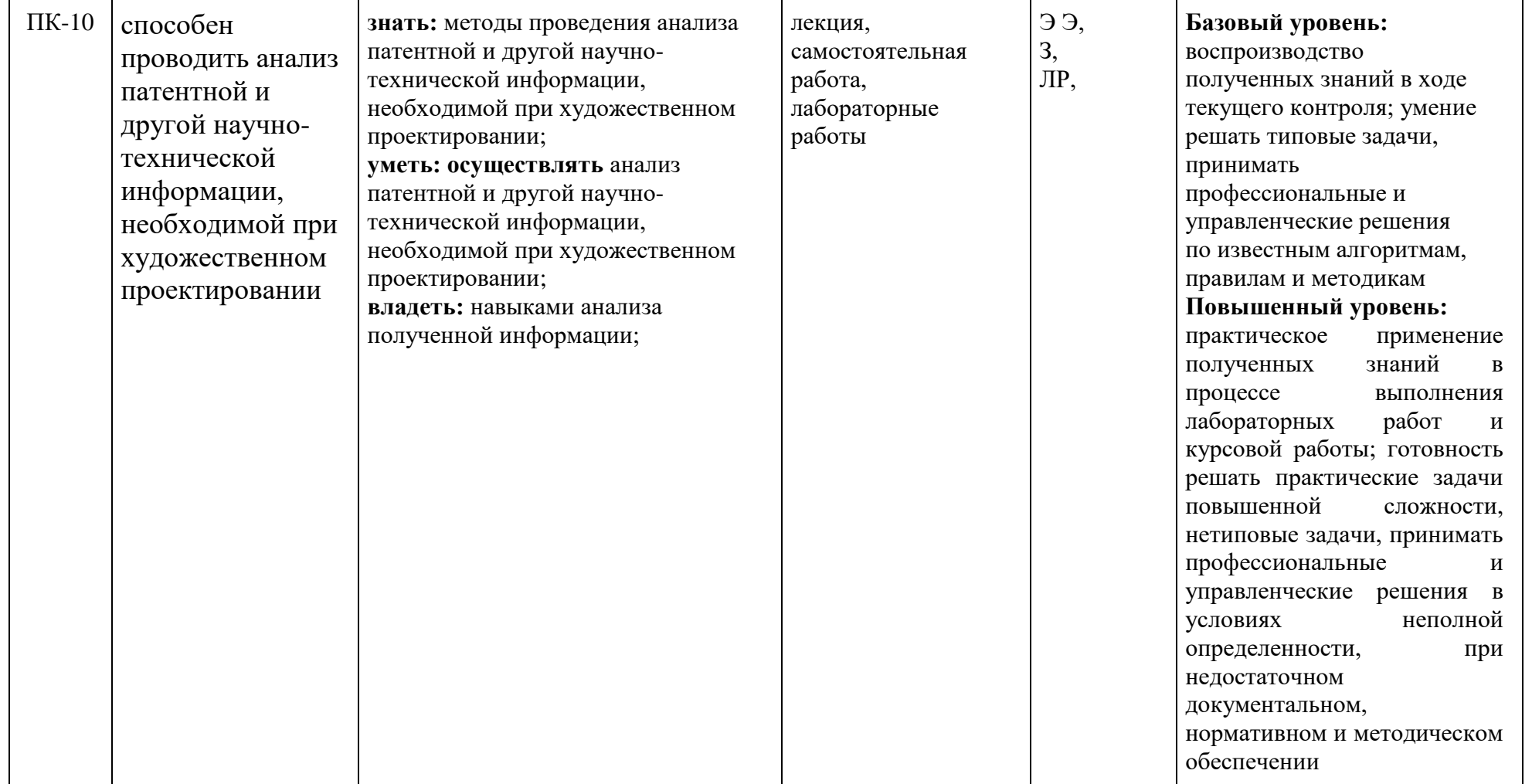

\*\*- Сокращения форм оценочных средств см. в приложении 3 к рабочей программе.

<u>Примечание</u>. Для сдачи экзамена достаточно освоить базовый уровень знания компетенции.

#### **Перечень оценочных средств по дисциплине**

#### **«Компьютерное проектирование и САЕ-анализ в производстве художественнопромышленных изделий»**

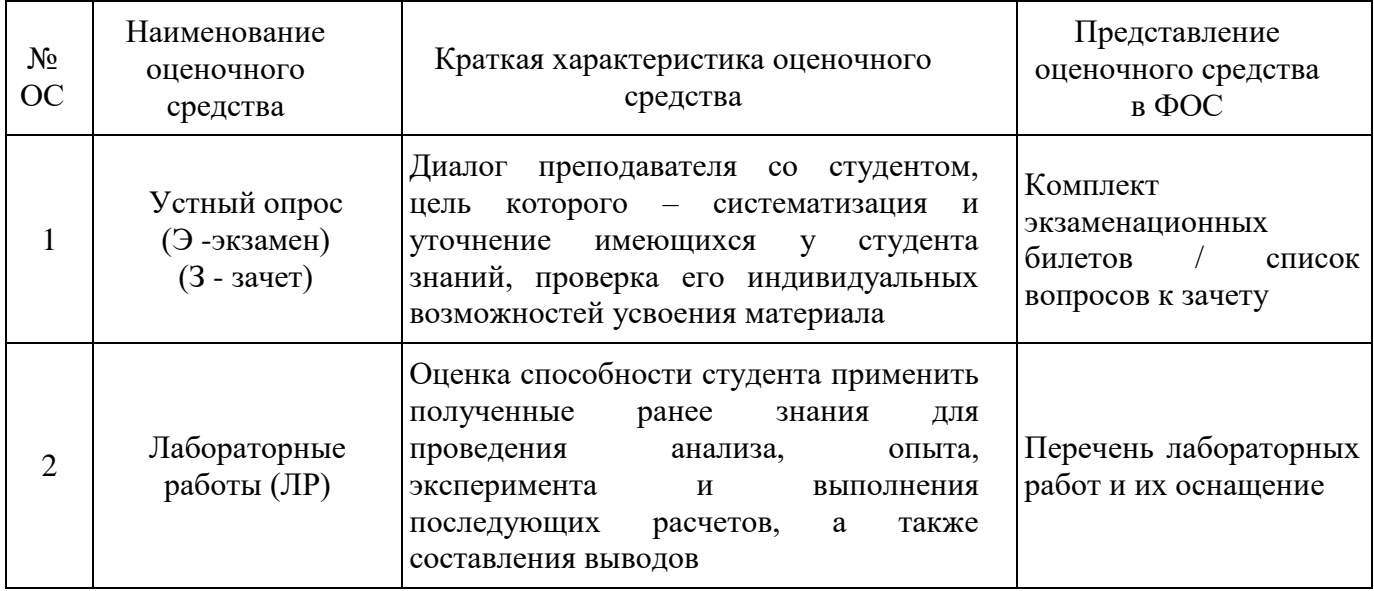

# **Описание оценочных средств по дисциплине «Компьютерное проектирование и САЕ-анализ в производстве художественно-промышленных изделий»**

### **2.1 Пример экзаменационного билета**

МИНИСТЕРСТВО НАУКИ И ВЫСШЕГО ОБРАЗОВАНИЯ РОССИЙСКОЙ ФЕДЕРАЦИИ ФЕДЕРАЛЬНОЕ ГОСУДАРСТВЕННОЕ БЮДЖЕТНОЕ ОБРАЗОВАТЕЛЬНОЕ УЧРЕЖДЕНИЕ ВЫСШЕГО ОБРАЗОВАНИЯ

### **«МОСКОВСКИЙ ПОЛИТЕХНИЧЕСКИЙ УНИВЕРСИТЕТ» (МОСКОВСКИЙ ПОЛИТЕХ)**

Факультет Машиностроения, кафедра «Обработка материалов давлением и Технологический инжиниринг в современном производстве художественных изделий»

Дисциплина «Компьютерное проектирование и САЕ-анализ в производстве художественно-промышленных изделий»

Направление подготовки 29.03.04 «Технология художественной обработки материалов»

Образовательная программа (профиль) «Технологический инжиниринг в современном производстве художественных изделий»

семестр 8

## **ЭКЗАМЕНАЦИОННЫЙ БИЛЕТ № \_6\_**

1. Математическое обеспечение автоматизированного проектирования. Классификация методов проектирования по степени использования технических средств.

2. Практическое задание.

Утверждено на заседании кафедры «26» августа 2019 г., протокол №1.

Зав. кафедрой  $/\Pi$ .А. Петров/

## **2.2 Практическое задание**

Выполнить расчет на статическую прочность детали «Фиксатор». Материал – сталь, мягкая, сварочная библиотеки Inventor. Условия закрепления – по поверхности с двумя цилиндрическими отверстиями. Условия нагружения – давление 0.02 МПа по нормали к поверхности выделенной черной заливкой (геометрическая модель детали выдается преподавателем).

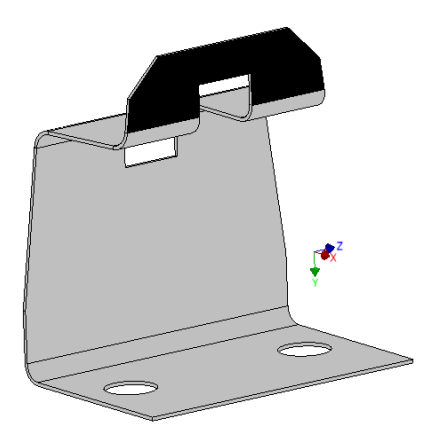

### **2.3 Перечень вопросов на экзамен и зачет**

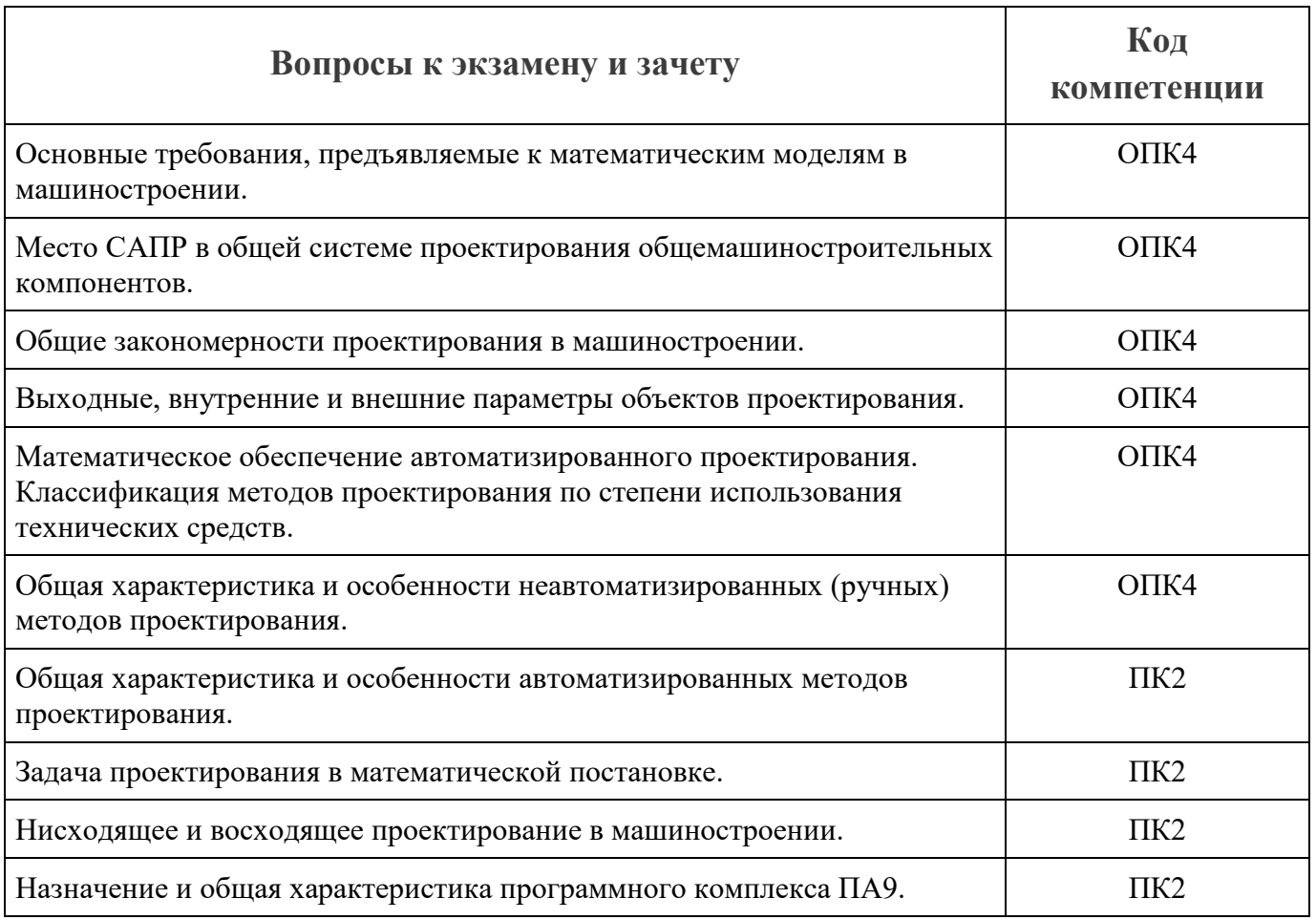

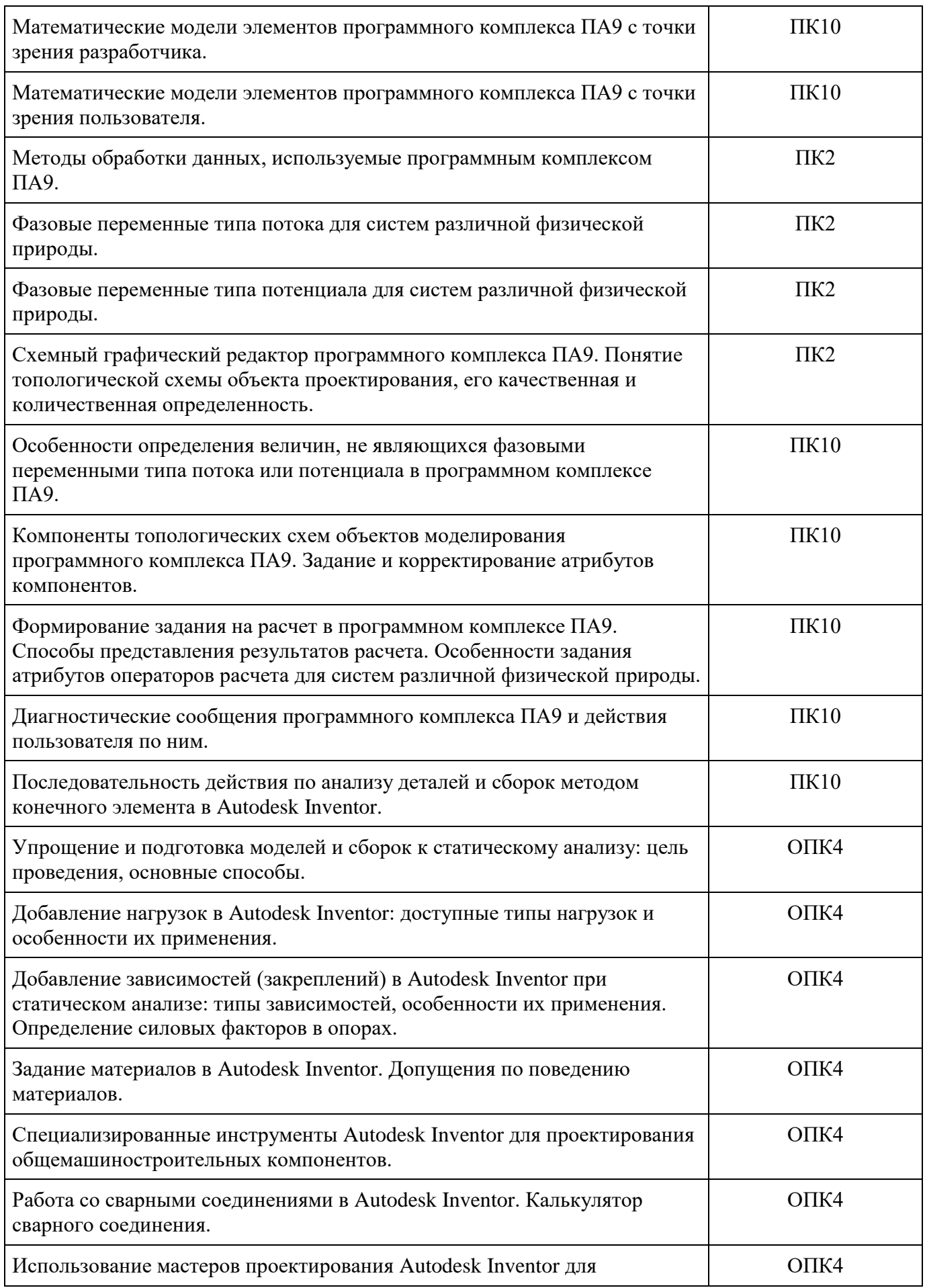

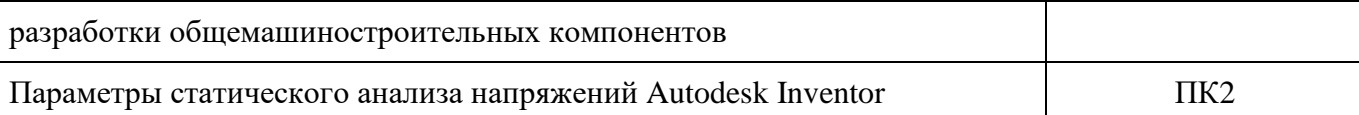

# **2.4 Перечень лабораторных работ**

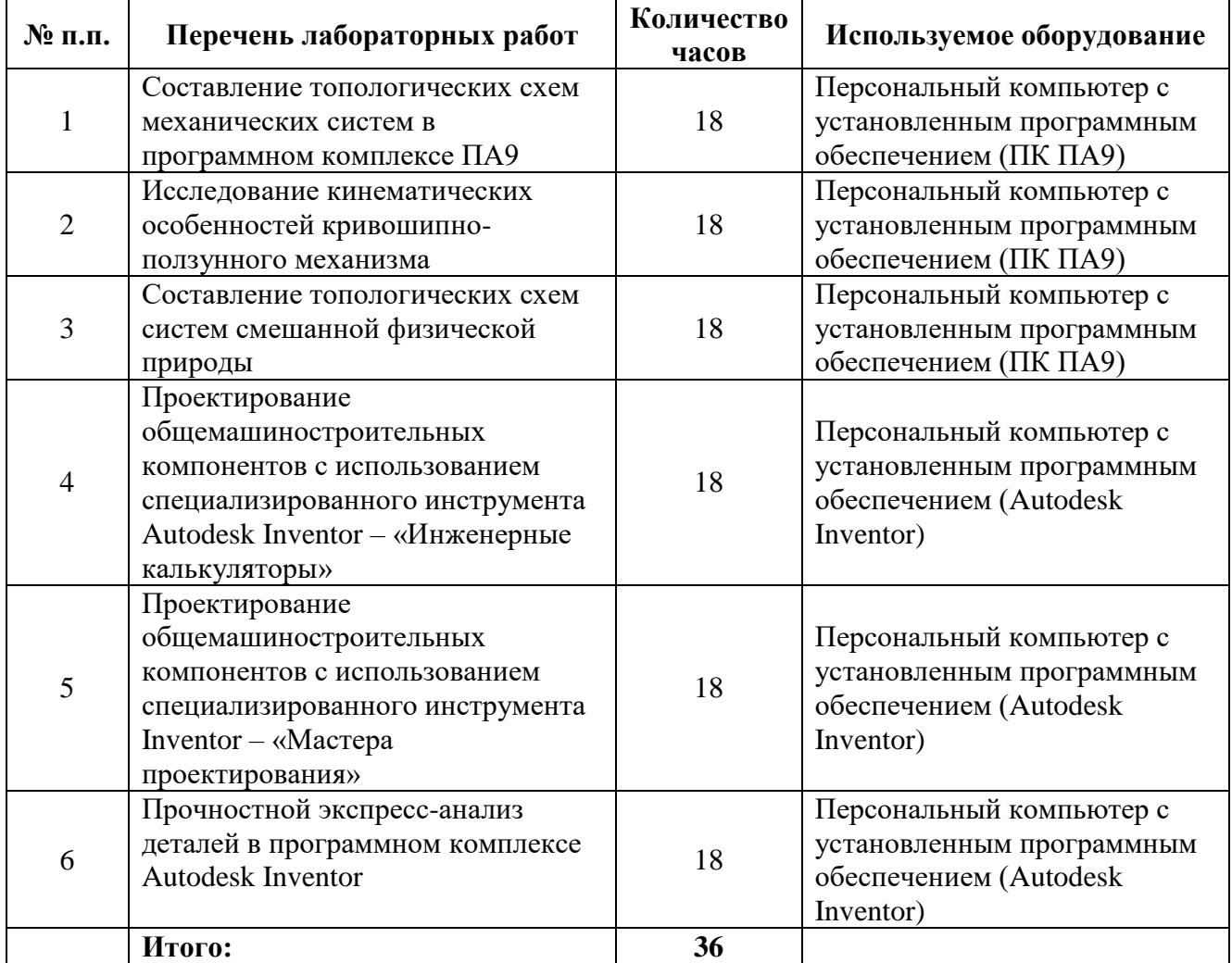